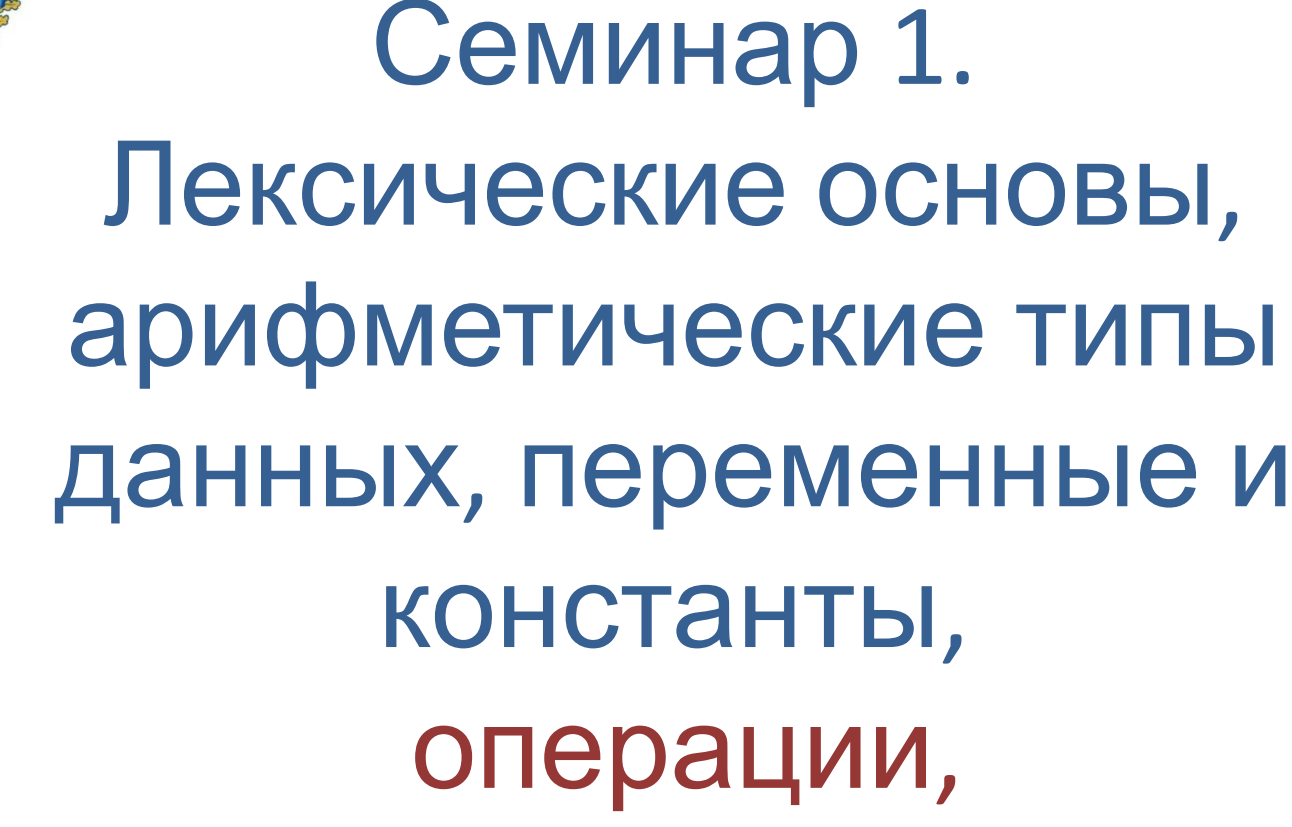

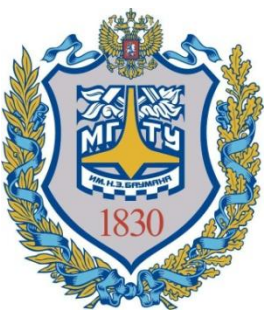

Попов В. С., ИСОТ МГТУ им. Н. Э. Баумана

линейный алгоритм

## 3. Операции, линейный алгоритм

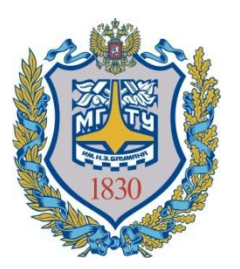

- 1. Классификация операций
- 2. Описание операций
- 3. Математические функции
- 4. Линейный алгоритм
- бинарные (два операнда)
- постфиксные
- префиксные
- операнда и операции делятся на:
- унарные (операнд один), которые, в свою очередь, по порядку записи
- По количеству операндов, операции:

## 3.1. Классификация операций

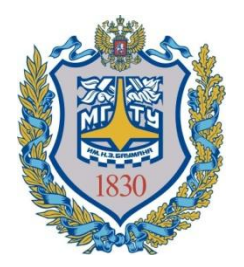

3.1. Классификация операций

По назначению, операции:

- аддитивные
- мультипликативные
- сдвига
- сравнения
- логические поразрядные
- логические бинарные
- присваивания
- тернарная операция

Попов В. С., ИСОТ МГТУ им. Н. Э. Баумана

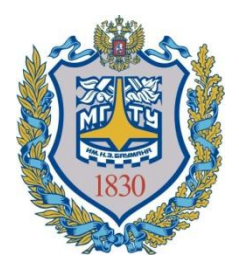

3.1. Классификация операций

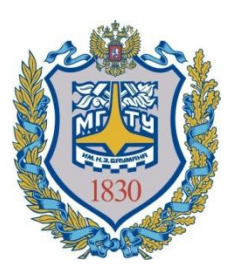

По назначению, операции:

- приведения типов
- доступа к компонентам объектов
- генерации исключения (throw)
- вычисления размера объекта (sizeof)
- идентификации типа (typeid)
- выделения/освобождения памяти (new/delete)
- запятая

6

- бинарный минус
- бинарный плюс
- унарный минус
- унарный плюс
- унарный декремент
- унарный инкремент

# 3.2. Аддитивные операции

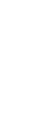

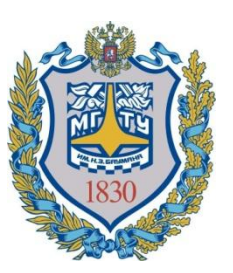

## 3.2. Аддитивные операции

```
#include <iostream>
using namespace std;
int main()
{
  int i = 0;
  cout << "i = " << i << end;cout << "i++ = " << i++ << end;cout << "++i =" << ++i << endl;
  cout << "i+i = "<< i+i << endl;
  cout << "i-- = " << i-- << end;\text{cout} \ll \text{''--i} = \text{''} \ll -\text{-}i \ll \text{end};
  cout << "i = "<< i << endl;
   return 0;
}
```
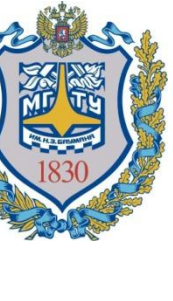

## 3.2. Аддитивные операции

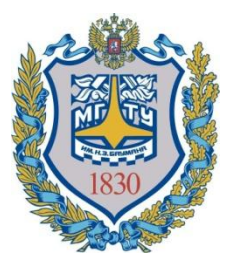

Вывод:

- $i = 0$
- $i++ = 0$
- $++i = 2$
- $i+i = 4$
- $i-- = 2$
- $-i = 0$
- $i = 0$

## 3.2. Мультипликативные операции

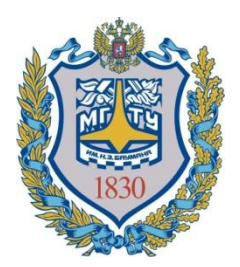

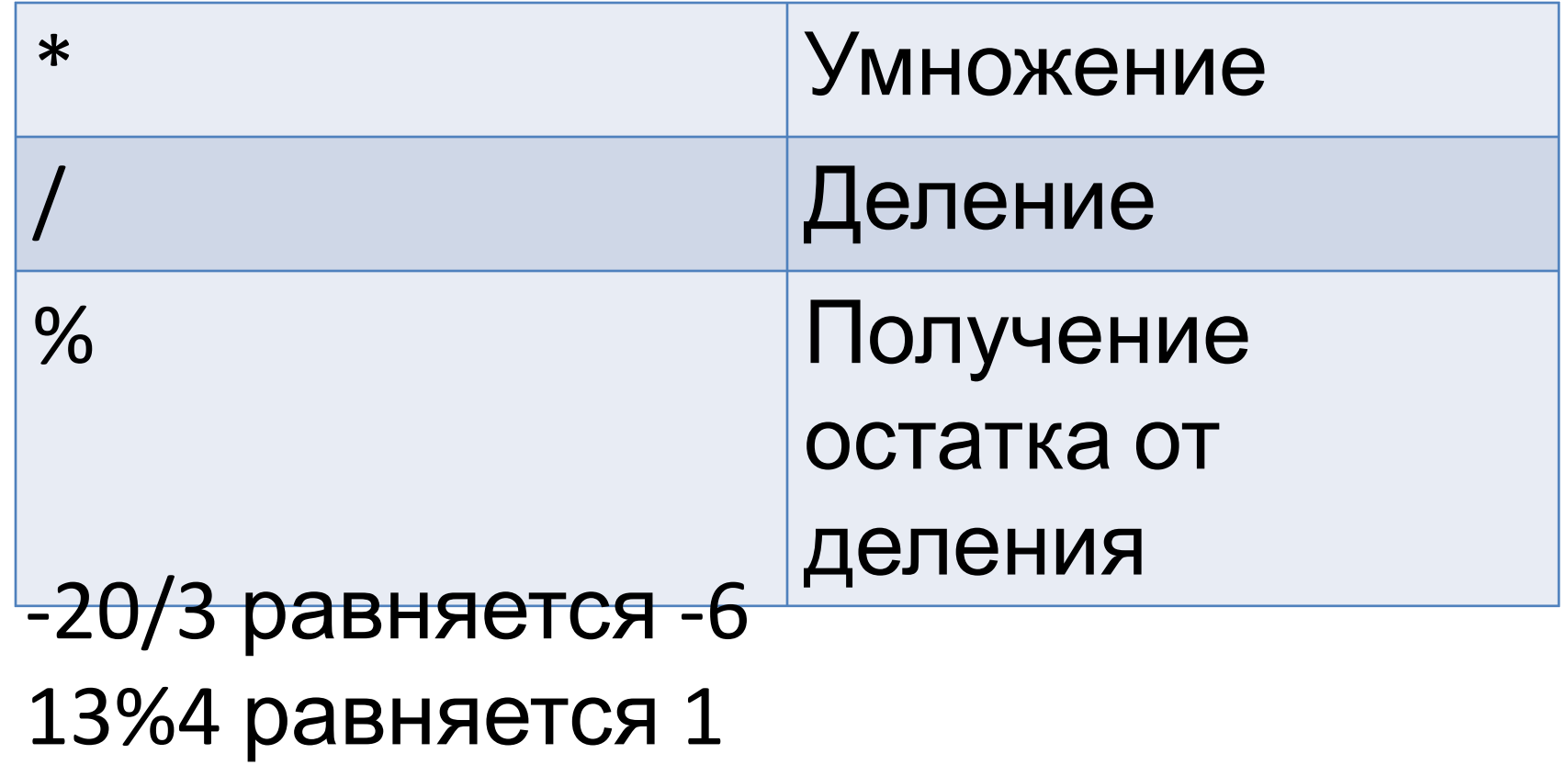

### << Сдвиг влево двоичного представления значения левого операнда на кол-во разрядов, равного значению правого целочисленного операнда >> Сдвиг вправо

## 3.2. Операции сдвига

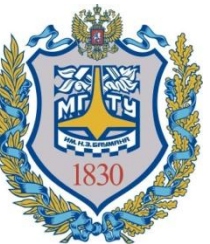

## 3.2. Операции сдвига

4 << 1 
$$
\mu
$$
 pabhgercat 8  
(4<sub>10</sub>=100<sub>2</sub>, 8<sub>10</sub>=1000<sub>2</sub>)

10 >> 2 равняется 2  $(10_{10}$ =1010<sub>2</sub>, 2<sub>10</sub>=10<sub>2</sub>)

### 3.2. Операции сравнения

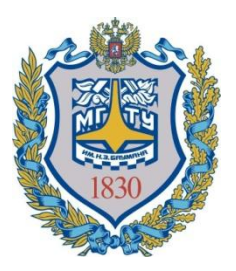

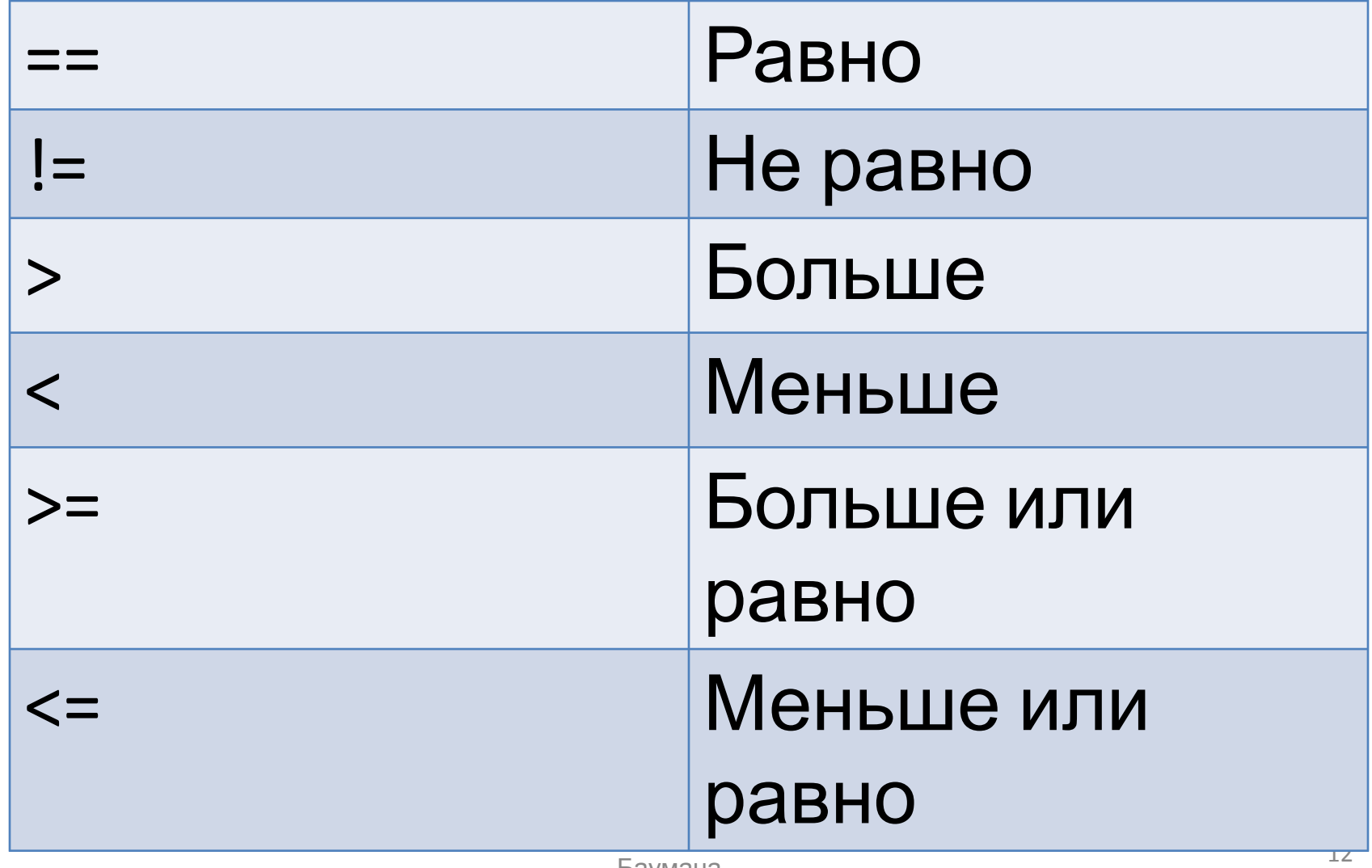

Баумана

## 3.2. Аддитивные операции

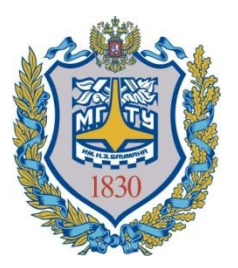

```
#include <iostream>
using namespace std;
int main()
{
 int i = 8;
 cout << "1 = = 2 is " << (1 == 2) << endl;
  cout << "-100 < 100 is " << (-100 < 100) << endl; 
  return 0;
}
```
Вывод:  $1 == 2$  is 0 -100 < 100 is 1

#### 3.2. Логические операции

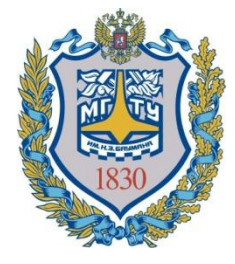

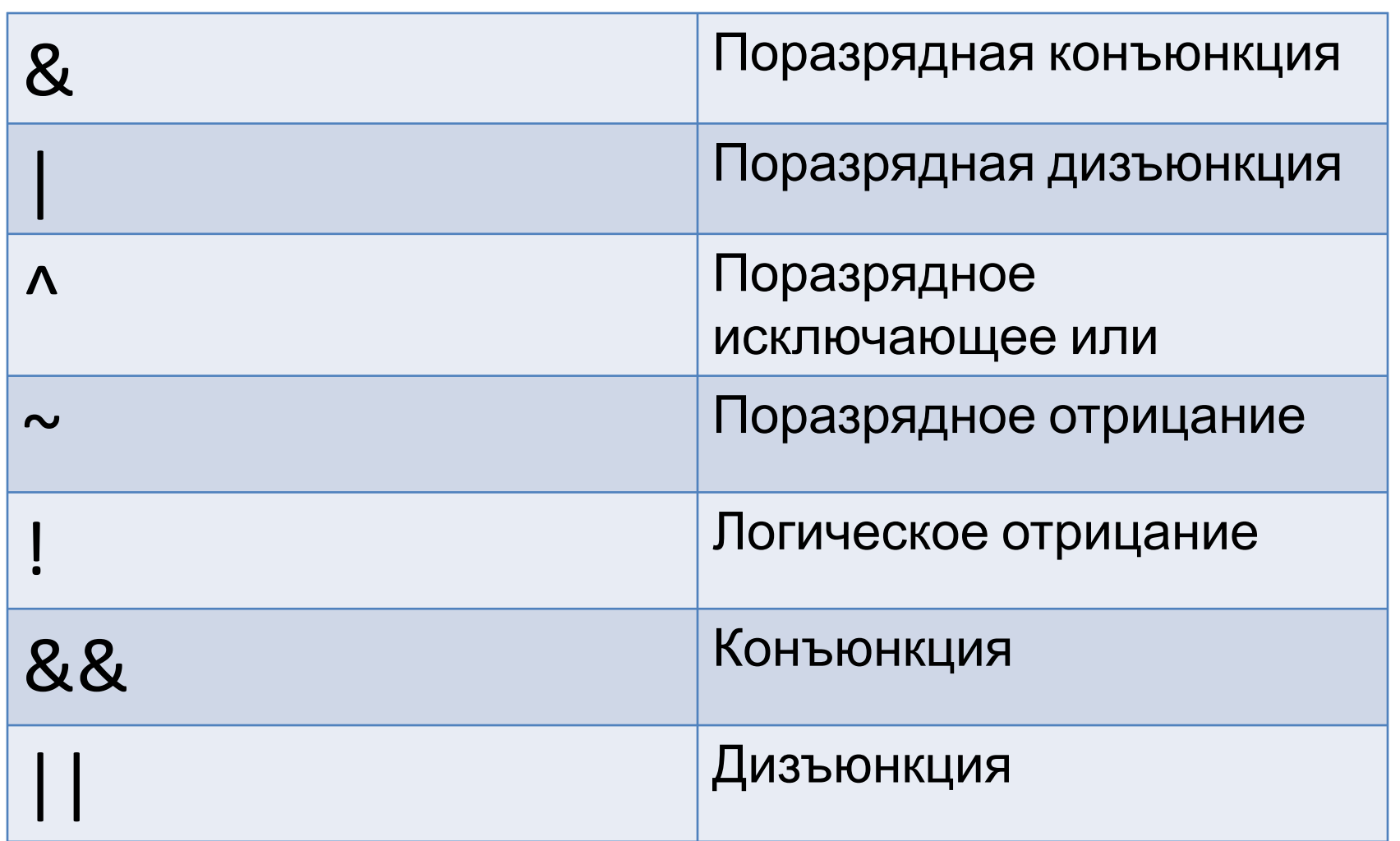

3.2. Операция присваивания Оператор присваивания в Си++ записывается как «=». Операция присваивания выполняется справа налево.

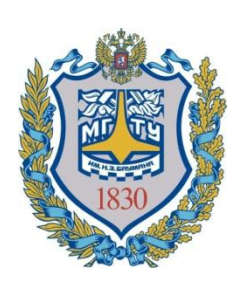

```
3.2. Операция
присваивания
  Пример. Обмен значений двух
  переменных без участия третьей:
  int a = 10;
  int b = 3;
  a = a + b;
  b = a - b;
  a = a - b;
  cout << "a = " << a << endl; // a = 3
  cout << "b = " << b << endl; // b = 10
```
## 3.2. Операция присваивания

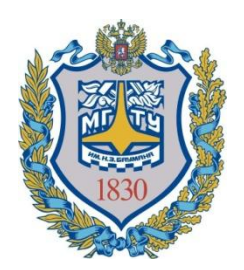

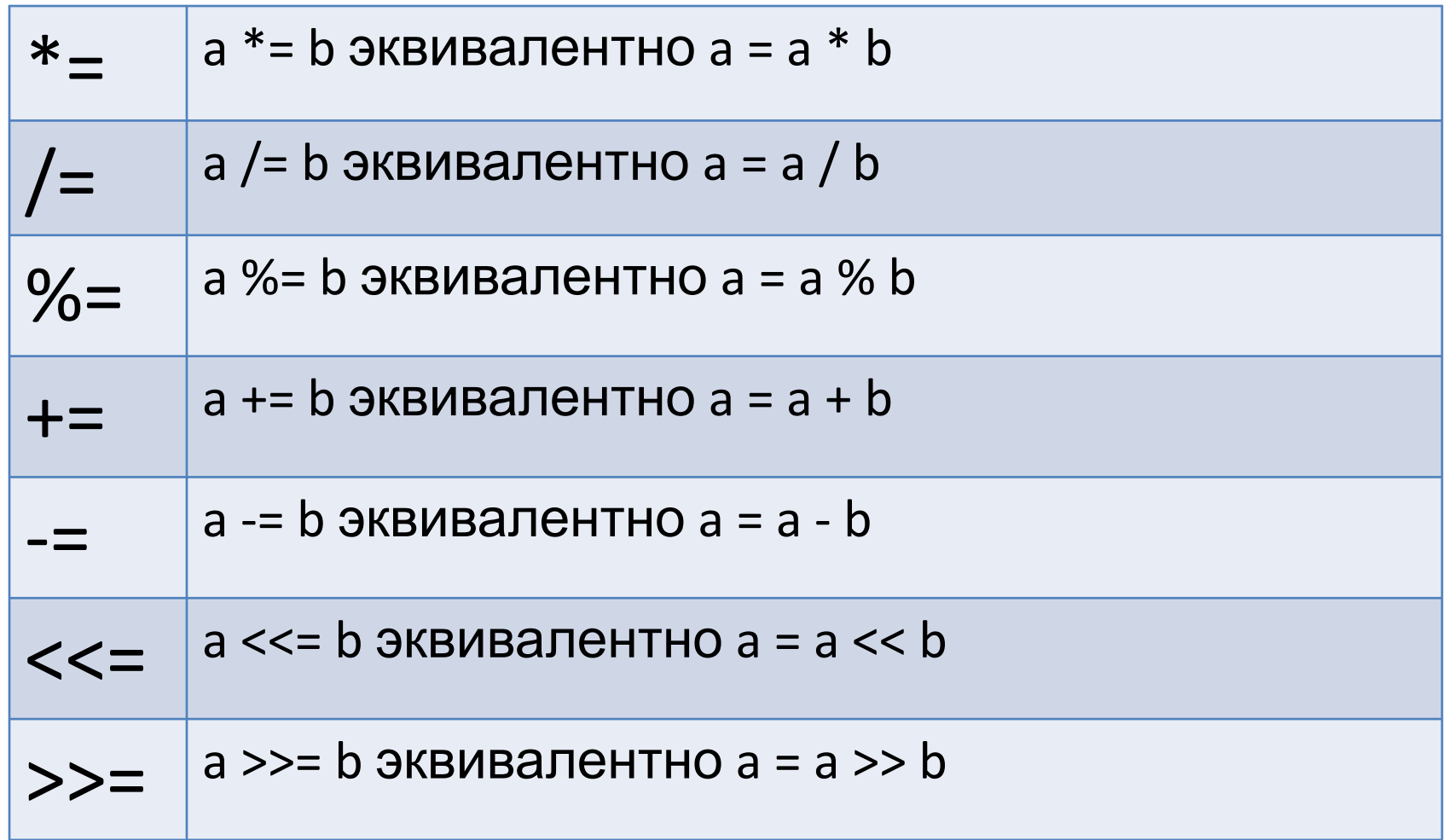

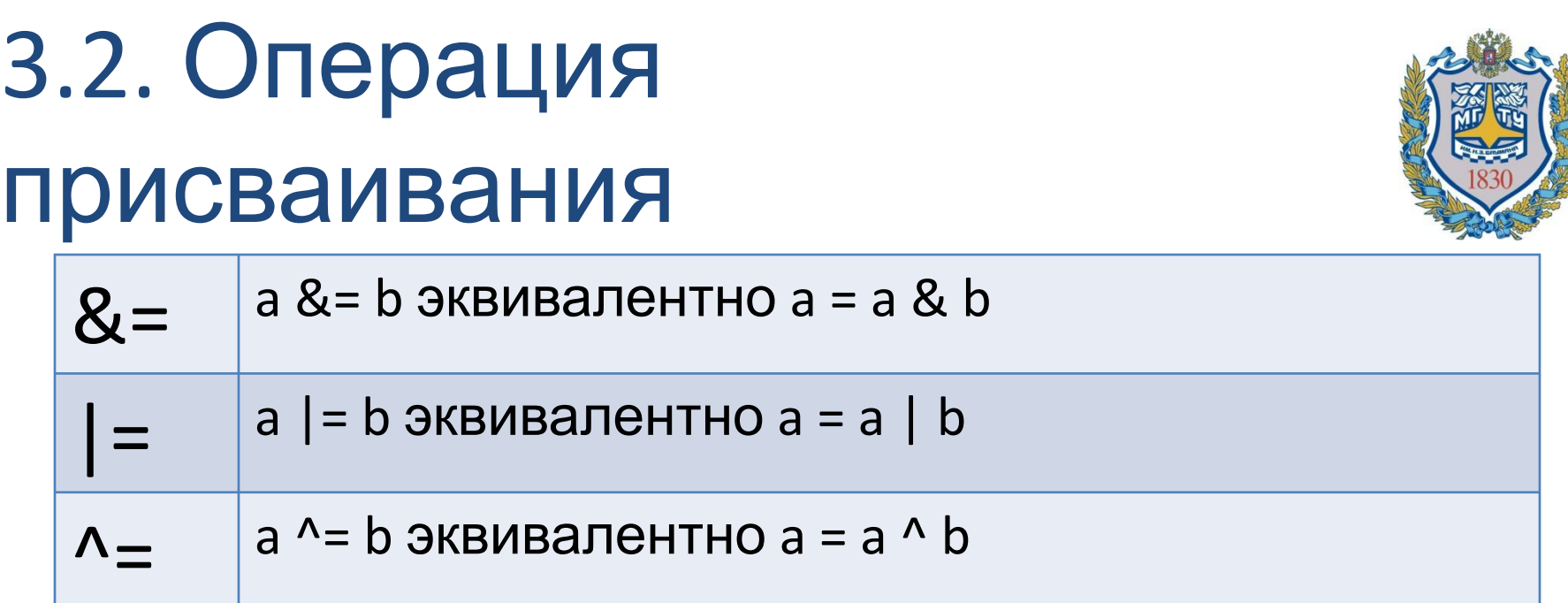

## 3.2. Операции приведения типов

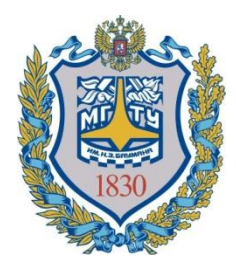

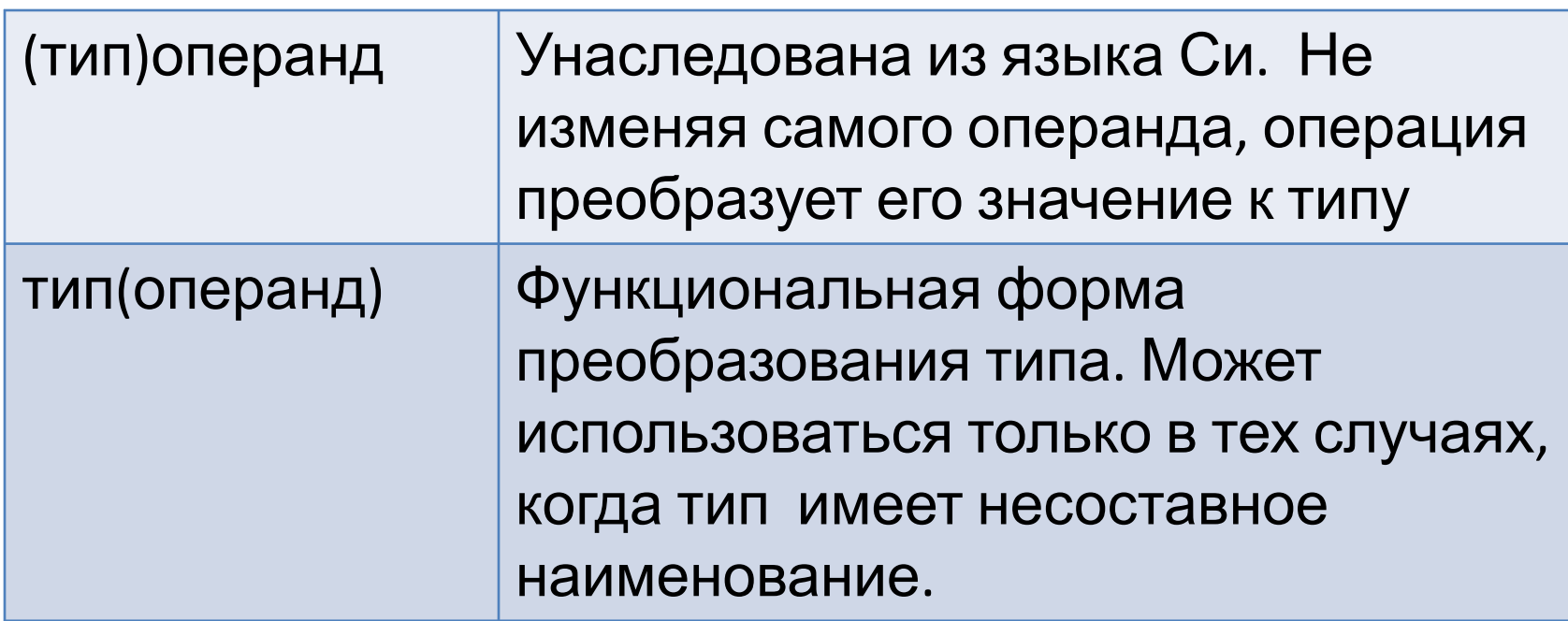

#### int(true) эквивалентно 1 bool(2) эквивалентно true char(51) эквивалентно 3

<sup>19</sup> Попов <sup>В</sup>. С., ИСОТ МГТУ им. Н. Э. Баумана

## 3.2. Операции приведения типов

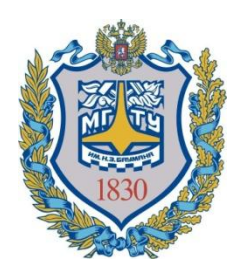

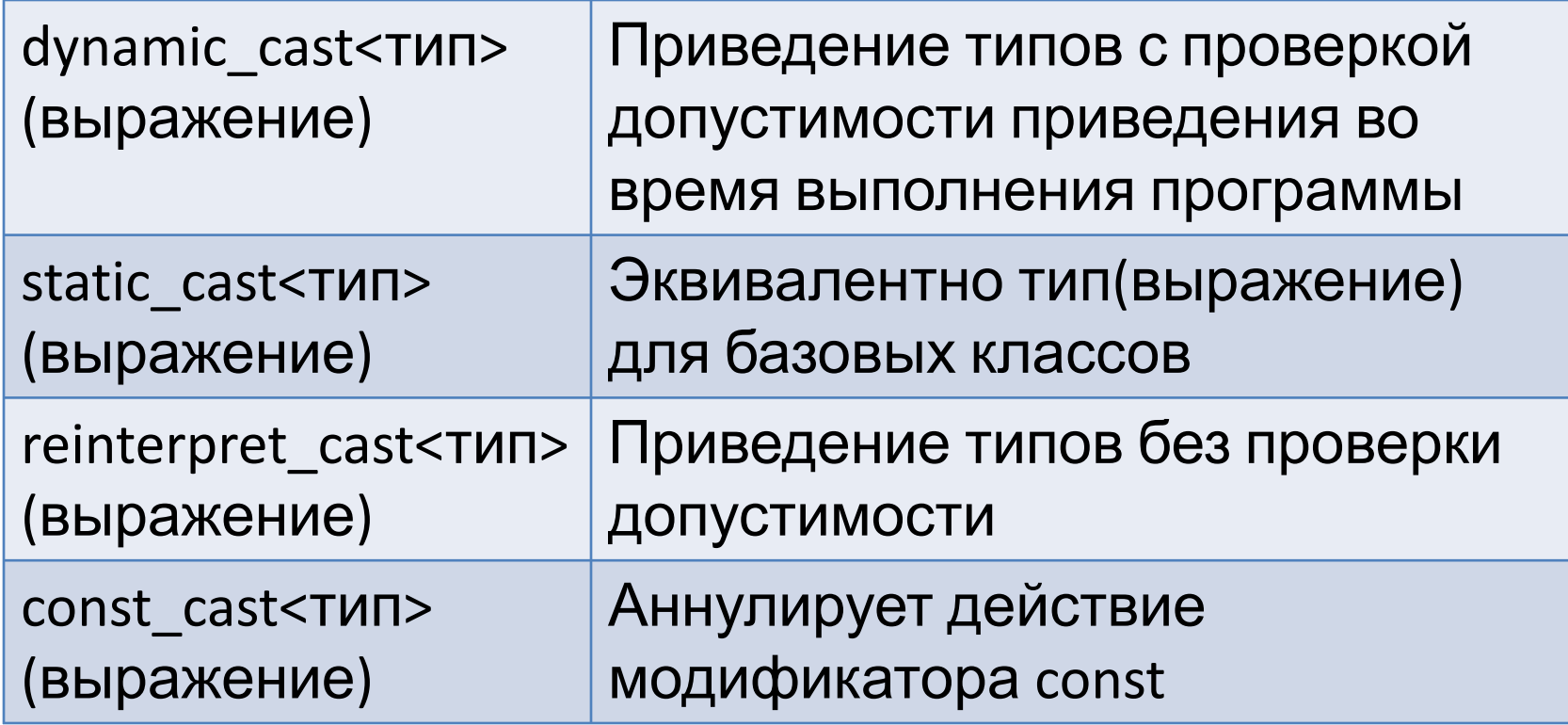

# 3.3. Математические функции

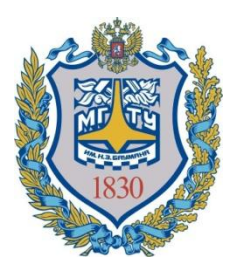

Для использования математических функций необходимо подключить библиотеку math.h: include <math.h>

https://ru.wikipedia.org/wiki/Math.h

## 3.3. Математические функции

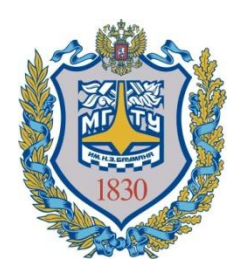

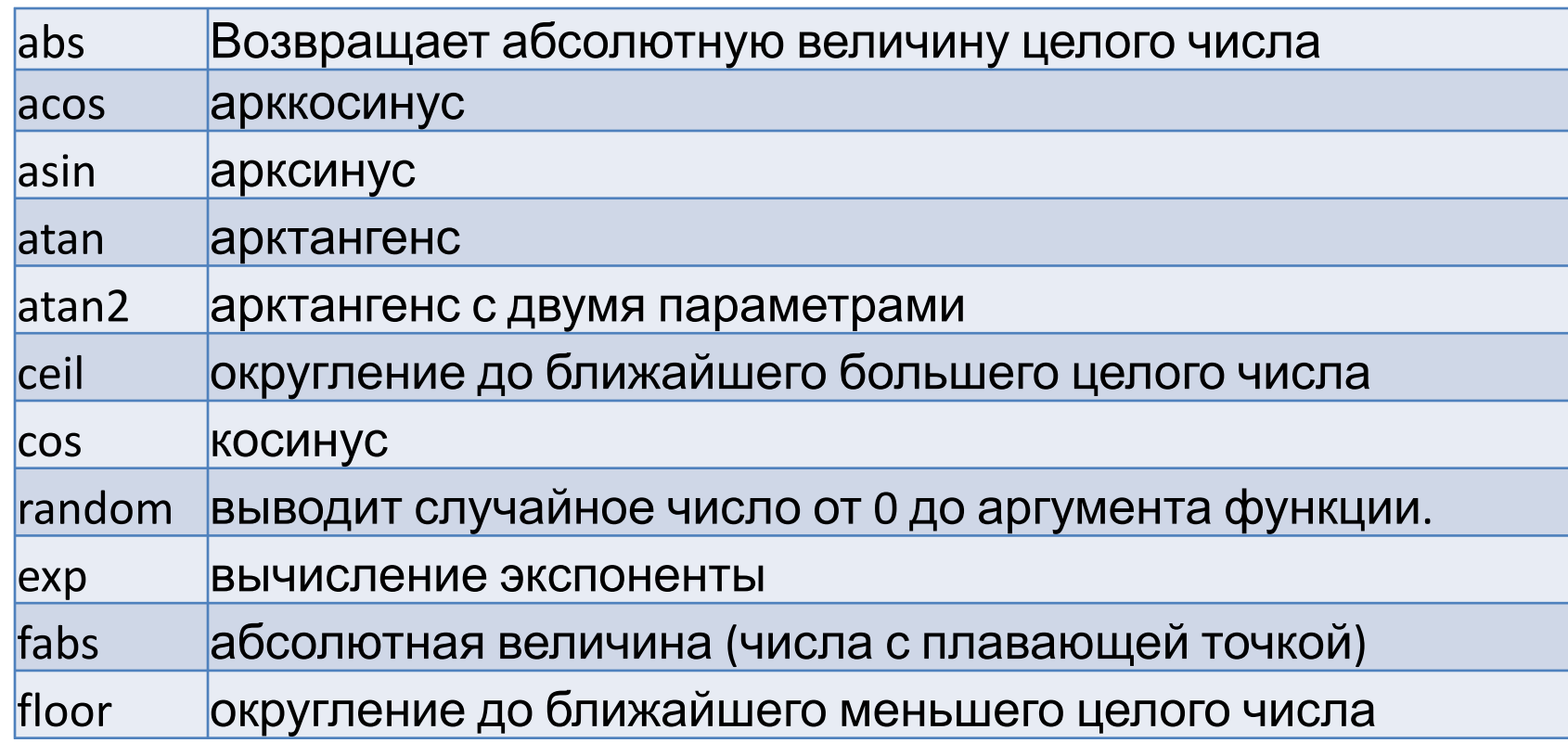

## 3.3. Математические функции

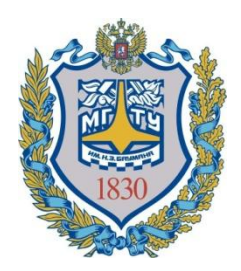

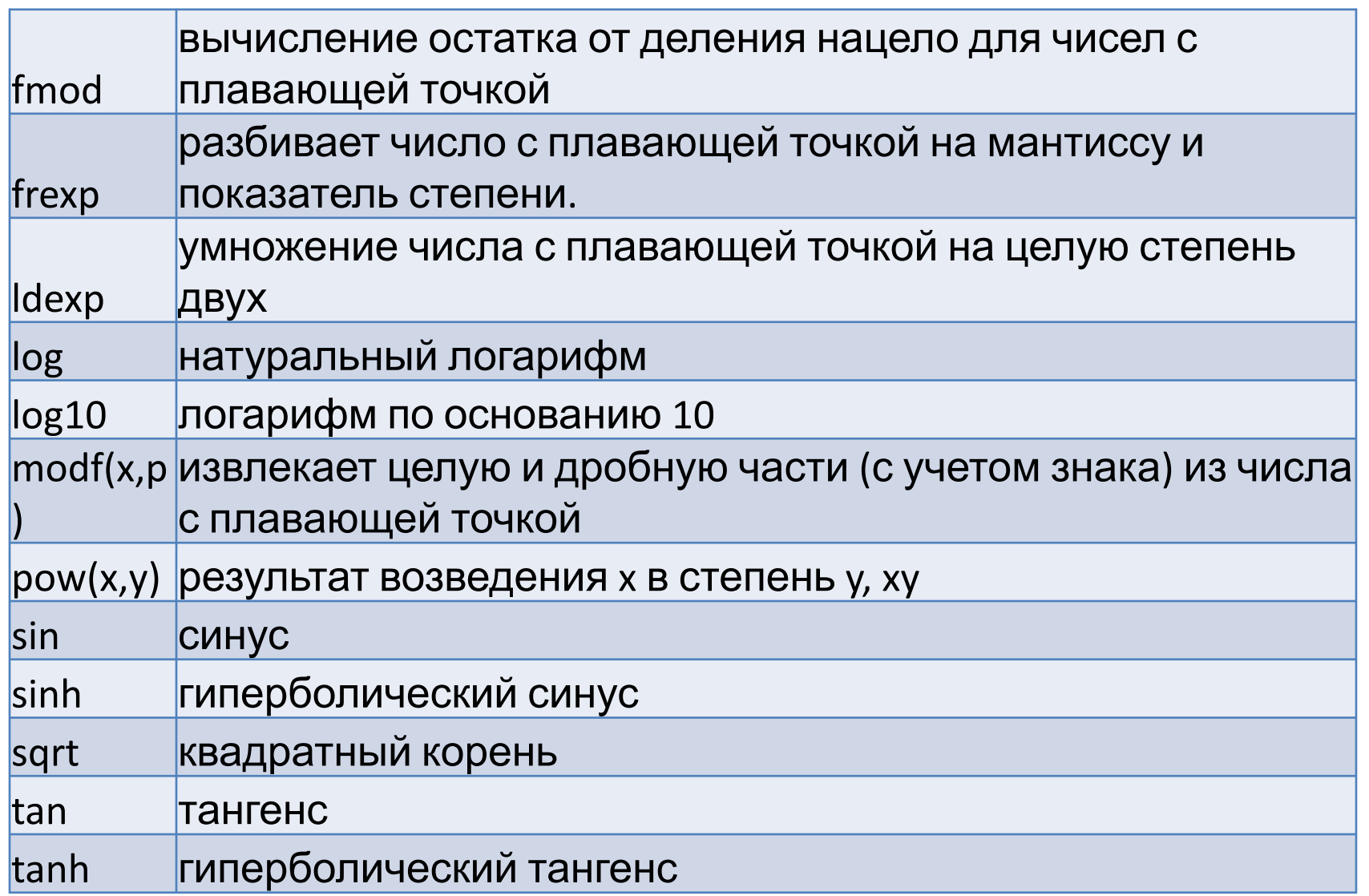

## 3.4. Линейный алгоритм

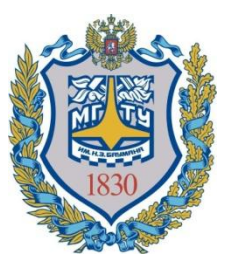

Линейный алгоритм – тип алгоритма, в котором действия выполняются однократно в заданном порядке

## 3.4. Линейный алгоритм

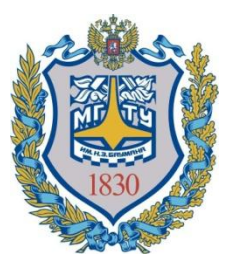

Пример. Вычисление площади и периметра квадрата по известной длине.

```
#include "stdafx.h"
```

```
#include <iostream>
```

```
#include <math.h>
```

```
using namespace std;
```

```
int tmain()
```

```
{
```
}

```
float dl, s;
cout << "Enter the length of side:"; // Вывод литеральной строки
cin >> dl; // Ввод
s = pow(dl, 2); // Вызов функции pow
cout << "s = " << s << endl; // Вывод строки "s =", значения s, кон. стр.
cout << "p = " << dl * 4;
return 0;
```
## 3.4. Линейный алгоритм

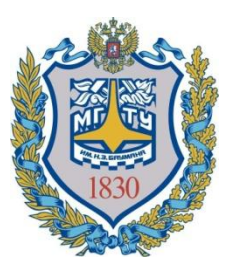

Задания.

- 1. Нарисовать прямоугольник из звёздочек в консоли.
- 2. Вычислить по известному радиусу площадь круга и длину окружности.
- 3. Пользователь вводит два числа. Оба числа не являются нулём. Вывести их сумму, разность, произведение, частное.
- 4. Пользователь вводит число. Вывести на экран квадрат, куб и четвёртую степень этого числа.
- 5. Пользователь вводит количество секунд, прошедшее с некоторого момента. Вывести на экран это количество времени в формате: дни часы минуты секунды.
- 6. Банкомат имеет купюры достоинством 5000, 1000, 500, 100 руб. Пользователь банкомата вводит сумму, кратную 100 руб. Пользователь банкомата должен получить минимальное количество купюр. Подсказка: использовать целочисленное деление и получение остатка от целочисленного деления.